# JAVA Programming Language Homework  $I - OO$  concept Student ID: Name:

1. Which of the following techniques can be used to prevent the instantiation of a class by any code outside of the class?

- A. Declare all constructors with a void return type.
- B. Declare all constructors using the private access modifier.
- C. Do not declare any constructors inside a class definition.
- D. Do not include a return statement in the constructor.
- E. None of the above.

Answer:

- 2. Which of the following statements are true?
- A. A constructor can invoke the constructor of the direct superclass using the superclass constructor invocation statement "super".
- B. By using constructor invocation statement "this", a constructor can invoke another constructor of the same class.
- C. The constructor invocation statement, "this", can legally appear anywhere in the constructor body.
- D. By using the constructor invocation statement "this", a constructor can invoke itself.
- E. None of the above.

Answer:

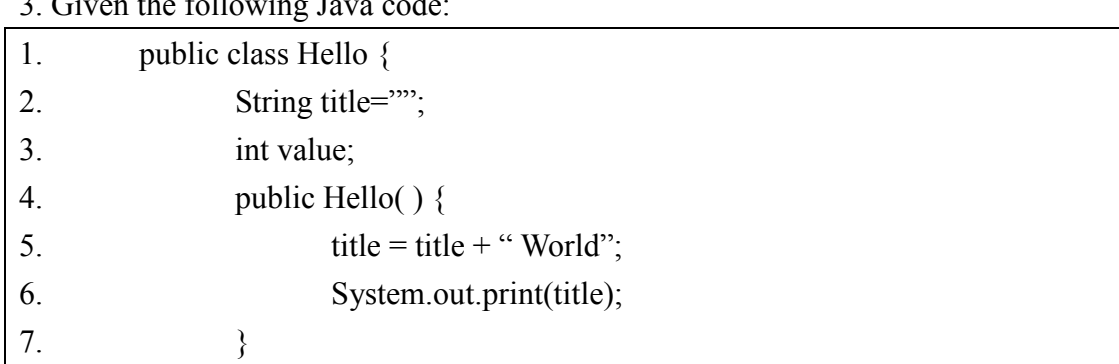

## $3.$  Given the following Java

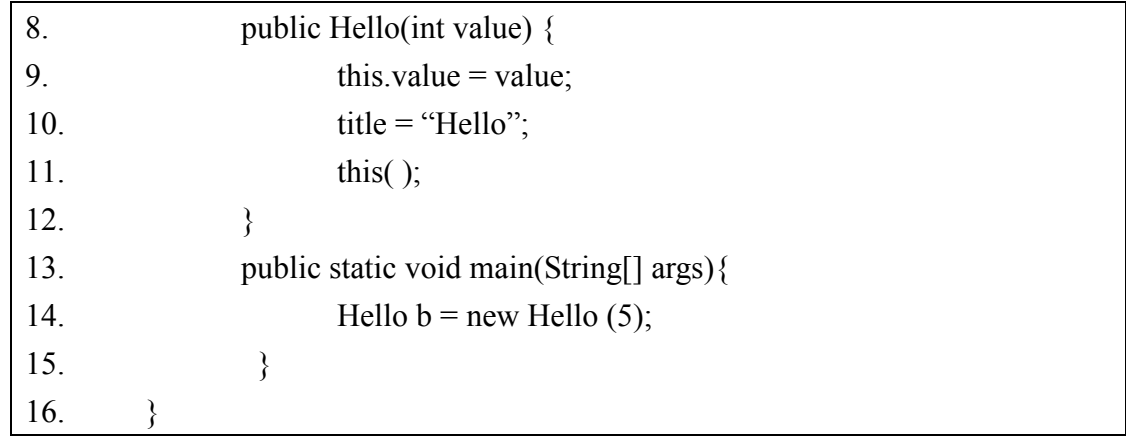

What is the result?

- A. Hello
- B. Hello World
- C. Compilation fails
- D. Hello World 5
- E. Hello Hello

Answer:

# 4. Given the following Java code:

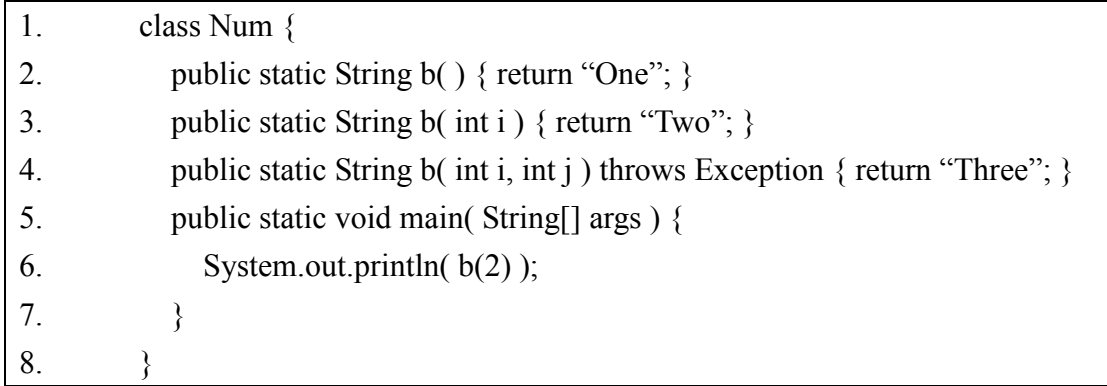

What is the result?

- A. One
- B. Two
- C. Compilation fails
- D. Three
- E. None of the above

#### Answer:

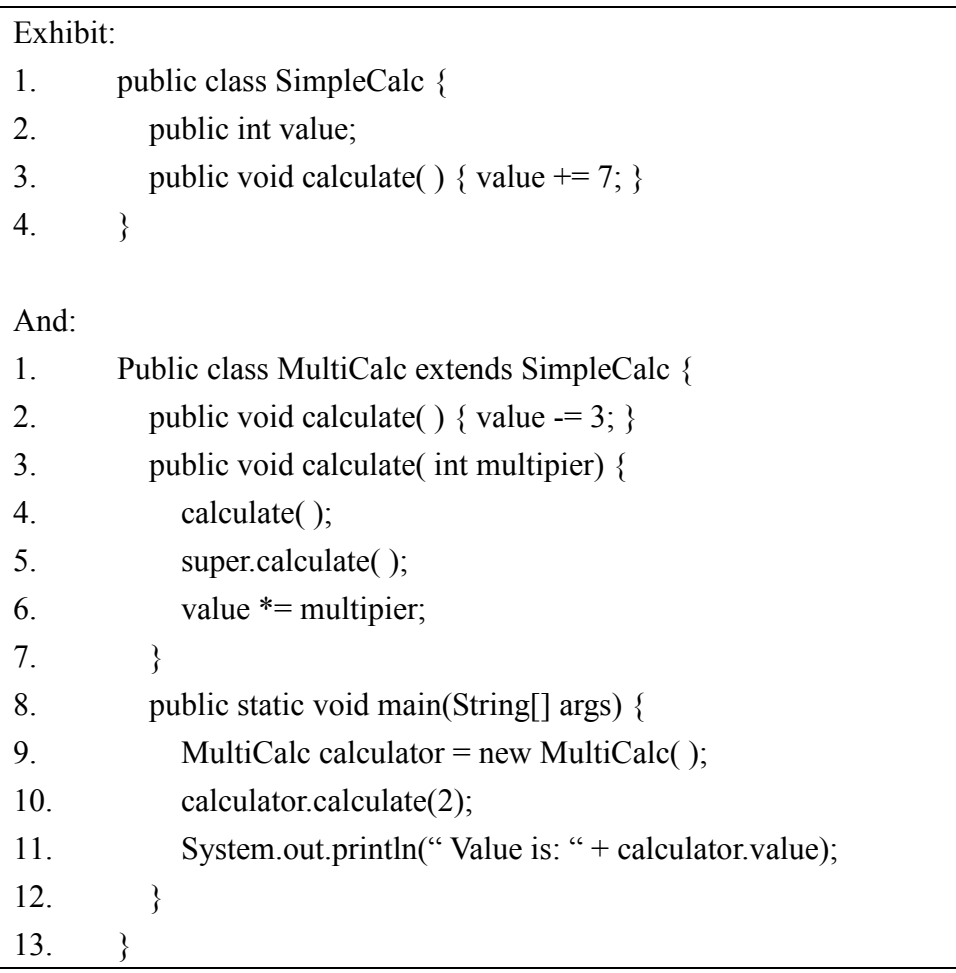

5. Given the following Java code:

What is the result?

- A. Value is: 8
- B. Compilation fails.
- C. Value is: 12
- D. Value is: -12
- E. The code runs with no output.

#### Answer:

6. Given the following Java code:

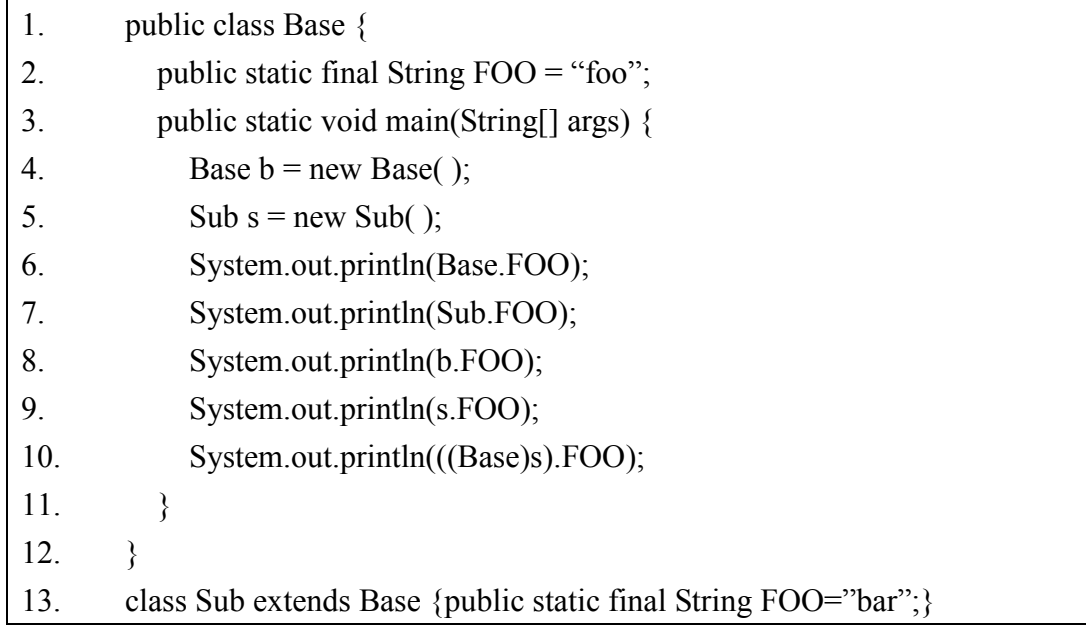

What is the result?

- A. foofoofoofoofoo
- B. foobarfoobarbar
- C. foobarfoofoofoo
- D. foobarfoobarfoo
- E. foofoofoobarbar

Answer:

7. Given the following Java code:

| 1.  | public class TestPoly {                     |
|-----|---------------------------------------------|
| 2.  | public static void main(String[] args) {    |
| 3.  | Parent $p = new Child()$ ;                  |
| 4.  |                                             |
| 5.  |                                             |
| 6.  |                                             |
| 7.  | class Parent $\{$                           |
| 8.  | public Parent() {                           |
| 9.  | super();                                    |
| 10. | System.out.println("instantiate a parent"); |
| 11. |                                             |
| 12. |                                             |

13.

- 14. class Child extends Parent {
- 15. public Child( $)$  {
- 16. System.out.println("instantiate a child");
- 17.  ${}^{3}$
- 18. }

What is the result?

- A. instantiate a child
- B. instantiate a parent
- C. instantiate a child
	- instantiate a parent
- D. instantiate a parent instantiate a child
- E. Compilation fails

Answer:

## 8. Given the following Java code:

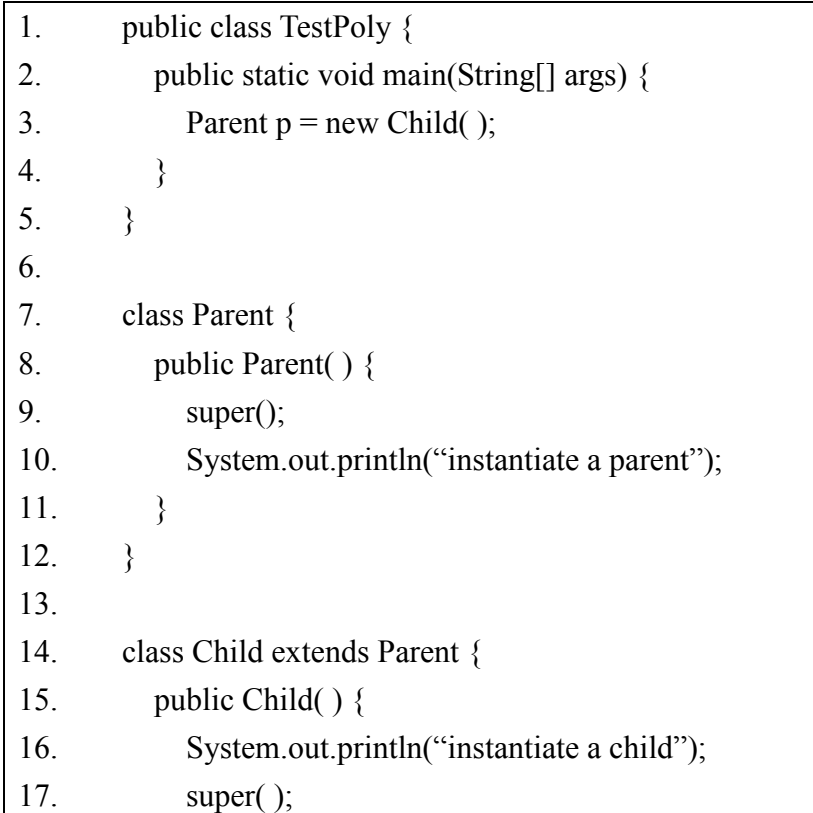

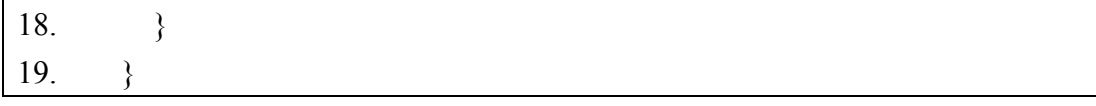

What is the result?

- A. instantiate a child
- B. instantiate a parent
- C. instantiate a child
	- instantiate a parent
- D. instantiate a parent instantiate a child
- E. Compilation fails

Answer:

### 9. Given the following Java code:

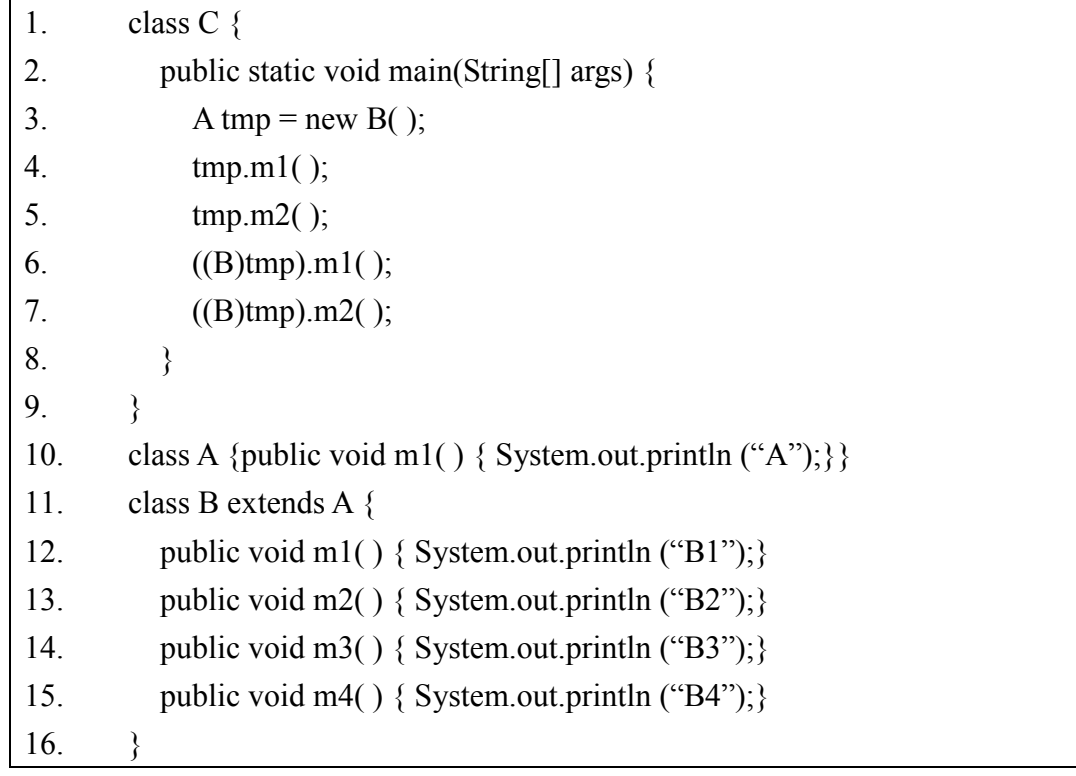

What is the result?

- A. AB2B1B2
- B. B1B2B1B2
- C. Compiler Error

D. Runtime Error

E. None of the above

Answer:

#### 10. Given the following Java code:

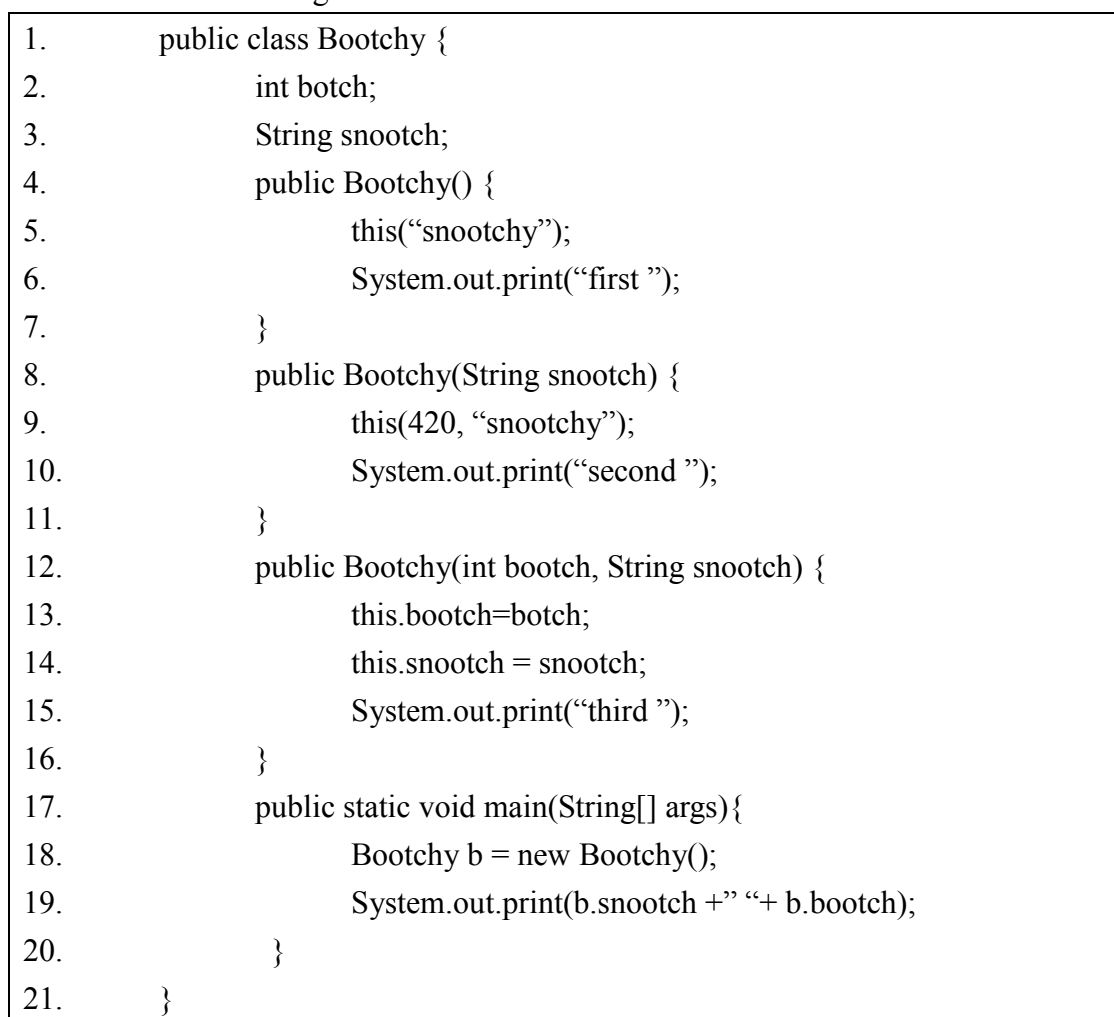

What is the result?

- (A)snootchy 420 third second first
- (B) snootchy 420 first second third
- (C) first second third snootchy 420
- (D) third second first snootchy 420
- (E) third first second snootchy 420

#### Answer: